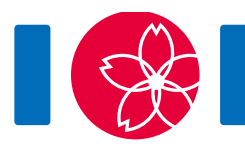

# からくり人形

からくり人形は自動で特定の動作列を繰り返す人形である.日本では古くよりからくり人形がいくつも作られ てきた.

からくり人形の動作はいくつかの装置からなる回路により制御される.装置どうしはチューブでつながってお り,各装置にはいくつか (0個でもかまわない) の入口と,1 つか 2 つの出口がある. 各装置の入口の個数は いくつでもよい.各チューブは,ある装置の出口と,いずれかの装置の入口とをつなぐ.チューブは,同じ装置 の出口と入口をつないでもよい、各入口にはちょうど 1 本のチューブがつながっており、各出口にもちょうど 本のチューブがつながっている.

人形の動作を理解するために,ボールがいずれかの装置の中にあると考えよう.ボールは回路の中を移動す る.移動の各ステップで,ボールは今いる装置のいずれか 1 つの出口から出て,そこにつながったチューブを 通って,チューブの向こう側にある装置に入る.

装置は,基点,トリガー,スイッチの  $3$  種類ある.基点は  $1$  個,トリガーは  $M$  個,スイッチは  $S$  個である ( $S$  は  $0$ でもよい).  $S$  の値はあなたが決める. 各装置は一意な番号 (serial number) を持つ.

基点はボールが最初に置かれる装置である.基点の出口は 1 つだけである.基点の番号は 0 である.

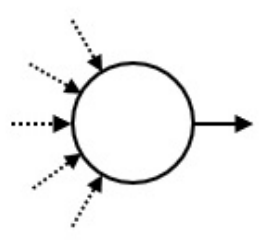

トリガーは,ボールが入るたびに,人形のある特定の動作を引き起こすものである.トリガーの出口は つだ けである.トリガーの番号は 1 から $M$ までである.

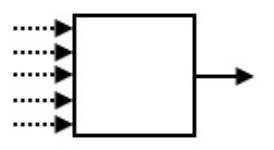

スイッチには 'X', 'Y' の 2 つの出口がある. スイッチは, 'X', 'Y' のいずれかの状態を取る. ボールは, スイッチに 入ると,現在の状態に対応する出口から出て,そのあとスイッチをもう片方の状態に切り替える.各スイッチの 初期状態は 'X' である. スイッチの番号は  $-1$  から  $-S$  までである.

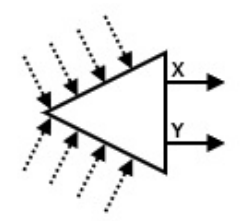

トリガーの個数  $M$  に加えて、トリガーの番号からなる長さ  $N$  の列  $A$  が与えられる. 各トリガーは  $A$  におい て何回か現れる(0回かもしれない).あなたの仕事は,以下の条件を満たす回路を作ることである.

- ボールは何ステップかののち基点に戻る.
- ボールが基点に初めて戻ったとき,すべてのスイッチが状態 'X' になっている.
- $\bullet$  ボールが基点に初めて戻るまでに,ボールはちょうど  $N$  回トリガーに入る.対応するトリガーの番号の 列は, 入る順に  $A_0, A_1, \ldots, A_{N-1}$  である.
- ボールが基点に初めて戻るまでに起こしたスイッチ全体の状態変化の総回数を P とする. Pは 20000000を超えない.

また,あなたはスイッチをあまり多く使いたくない.

#### 実装の詳細

あなたは,以下のプロシージャを実装する必要がある.

create\_circuit(int M, int[] A)

- M: トリガーの個数である.
- A: 長さ  $N$  の配列であり, ボールが入るべきトリガーの番号が順に与えられる.
- このプロシージャは,ちょうど 1回だけ呼び出される.
- なお, N は配列 A の長さを表す値であり, 「実装上の注意」に記されている方法で取得することができ る.

あなたのプログラムは,応答するために以下のプロシージャを呼び出す必要がある.

answer(int[] C, int[] X, int[] Y)

- C: 長さ  $M+1$  の配列である. 装置  $i$  ( $0\leq i\leq M$ ) の出口は装置 C[i] につながっている.
- X, Y: いずれも長さ S の配列である.ここで. S はスイッチの個数である. スイッチ  $-i$  ( $1 \leq i \leq S$ ) の 出口 'X' は装置 X[j - 1] に,出口 'Y' は装置 Y[j - 1] につながっている.
- C, X, Y のすべての要素は  $-S$  以上  $M$  以下の整数でなければならない.
- $\bullet$  S は 400 000 以下でなければならない.
- このプロシージャはちょうど 1 回だけ呼び出さなければならない.
- C, X, Y によって表される回路は問題文中の条件を満たさなければならない.

上記の条件のいずれかが満たされていない場合,あなたのプログラムは **Wrong Answer** と判定される.条 件がすべて満たされている場合,あなたのプログラムは **Accepted** と判定され, に応じてあなたの得点 が計算される (「小課題」の節を参照せよ).

## 入出力例

 $M = 4$ ,  $N = 4$ ,  $A = [1, 2, 1, 3]$  とする. 採点プログラムは create circuit(4, [1, 2, 1, 3]) を呼び出す.

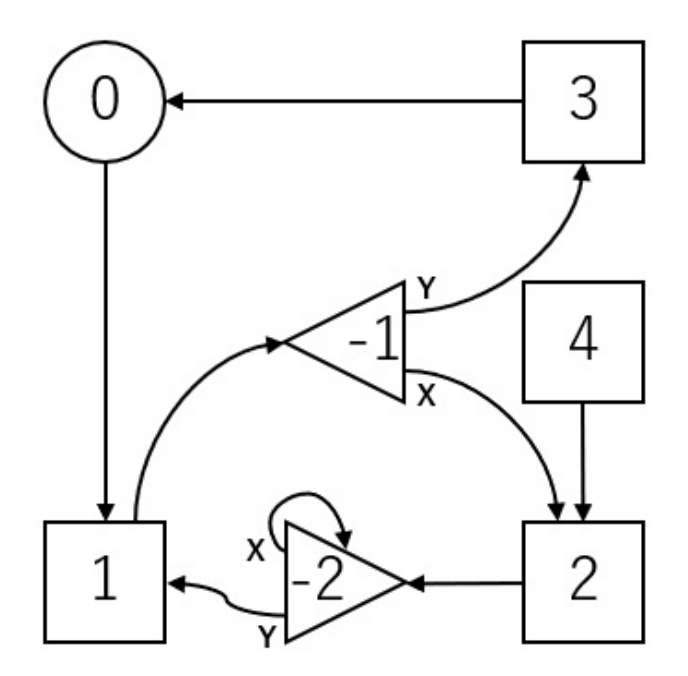

上記の図は answer([1, -1, -2, 0, 2], [2, -2], [3, 1]) の呼び出しに対応する回路を表 す.図中の番号は装置の番号を表す.

 $2$ つのスイッチが使われている.したがって,  $S = 2$ である.

初めに, スイッチ $-1$  と  $-2$  の状態は両方 'X' である.

ボールの移動は以下の通りである:

 $0 \longrightarrow 1 \longrightarrow -1 \stackrel{X}{\longrightarrow} 2 \longrightarrow -2 \stackrel{X}{\longrightarrow} -2 \stackrel{Y}{\longrightarrow} 1 \longrightarrow -1 \stackrel{Y}{\longrightarrow} 3 \longrightarrow 0$ 

- ボールが最初にスイッチ -1 に入るとき,スイッチの状態は 'X' である.ゆえに,ボールはトリガー 2 に 移動する. その後, スイッチ -1 の状態は 'Y' に変化する.
- ボールが 2 度目に スイッチ −1 に入るとき,スイッチの状態は 'Y' である.ゆえに,ボールはトリガー 3 に移動する. その後, スイッチ -1の状態は 'X' に変化する.

ボールは,基点に初めて戻るまでに,トリガー 1,2,1,3 に入る. スイッチ  $-1$  と  $-2$  の状態は両方 'X' であ  $\mathcal{L}$ .  $P$  の値は 4 である.したがって.この回路は条件を満たす.

zip 圧縮された添付パッケージ (attachment package) に入ったファイル sample-01-in.txt がこの例 に対応している.他の入出力例もこのパッケージで得られる.

## 制約

- $1 \leq M \leq 100000$ .
- $1 \le N \le 200000$ .
- $\bullet$  1  $\leq A_k \leq M$  (0  $\leq k \leq N-1$ ).

#### 小課題

各テストケースの小課題における満点の得点と制約は以下の通り:

- 1. (2 点) 各  $i$  ( $1 \le i \le M$ ) は,  $A_0, A_1, \ldots, A_{N-1}$  にたかだか 1 回しか現れない.
- 2. (4 点) 各  $i$  ( $1 \le i \le M$ ) は,  $A_0, A_1, \ldots, A_{N-1}$  にたかだか 2 回しか現れない.
- 3. (10 点) 各  $i$  ( $1 \leq i \leq M$ ) は,  $A_0, A_1, \ldots, A_{N-1}$  にたかだか 4 回しか現れない.
- 4. (10点)  $N = 16$ .
- 5. (18 点)  $M = 1$ .
- 6. (56 点) 追加の制約はない.

各テストケースにおいて,あなたのプログラムが **Accepted** と判定された場合,得点は の値に応じて以 下のように計算される.

- いずれの小課題でも, $S \leq N+\log_2N$  ならばそのテストケースで小課題における満点を得る.
- 小課題 5,6 では,各テストケースにおいて, $N+\log_2 N < S \leqq 2N$  ならば,その小課題の部分点 を得る.この得点は,小課題の満点に を掛けたものである.
- $\bullet$  それ以外の場合は,  $0$ 点を得る.

なお,各小課題の点数は,その小課題の各テストケースの点数の最小値である.

採点プログラムのサンプル

採点プログラムのサンプルの入力形式は以下の通りである.

- $1$  行目:  $M N$
- 2行目:  $A_0$ ,  $A_1$ , ...  $A_{N-1}$

採点プログラムのサンプルは, 3つの出力先を持つ.

まず,採点プログラムのサンプルはあなたのプログラムの応答を out.txt というファイルに以下の形式で 出力する.

- $1$  行目:  $S$
- 2 + i 行目 ( $0 \leq i \leq M$ ): C[i]
- 2 +  $M + j$  行目 ( $1 \le j \le S$ ): X[j 1] Y[j 1]

そして,採点プログラムのサンプルは,ボールの動きをシミュレートし,ボールの入ったデバイスの番号の列を log.txt というファイルに出力する.

最後に,採点プログラムのサンプルは,あなたのプログラムの応答に対する評価を標準出力に以下のように 出力する.

- あなたのプログラムが Accepted と判定された場合,採点プログラムのサンプルは S, P を Accepted: S P という形式で出力する.
- あなたのプログラムが **Wrong Answer** と判定された場合,Wrong Answer: MSG と出力され る.MSG の部分は状況に応じて以下のいずれかのメッセージが入る.
	- answered not exactly once: プロシージャ answer が呼び出された回数が 1回でな かった.
	- o wrong array length:  $C \oslash E$ さが  $M + 1$  でないか,  $X \succeq Y \oslash E$ きが一致しなかった.
	- o over 400000 switches:  $S$  の長さが  $400\,000$  を超えている.
	- o wrong serial number: C, X, Y の要素のいずれかが  $-S$  より小さいか  $M$  より大きい.
	- over 20000000 inversions: ボールが基点に初めて戻るまでのスイッチ全体の状態変化 の総回数が 20 000 000 を超えた.
	- state 'Y': ボールが基点に初めて戻ったときに状態が 'Y' となっているスイッチがある.
	- wrong motion: 基点に初めて戻るまでにボールが入ったトリガーの番号の列が A と異なる.

なお,採点プログラムのサンプルは,あなたのプログラムが Wrong Answer と判定された場合,out.txt と log.txt のいずれかまたは両方を作成しない可能性がある.